The book was found

# **Illustrator CS5 Bible**

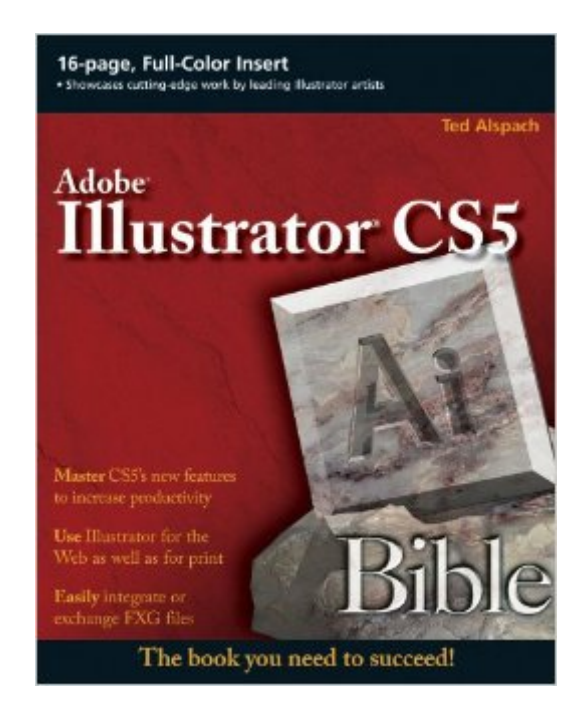

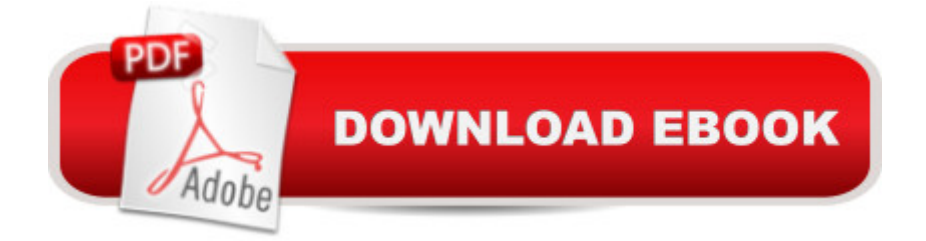

## **Synopsis**

A former Group Product Manager for Illustrator takes you on a detailed tour of the new version of Illustrator Adobe Illustrator allows you to create sophisticated artwork for nearly any medium and the newest release boasts enhancements aimed at helping you save time and work more efficiently and intuitively. Written by veteran author Ted Alspach, this authoritative resource dissects Illustrator CS5 so you can harness the power it has to offer. Youâ <sup>TM</sup>II begin with a review of Illustrator basics and quickly ramp up to more advanced topics, such as working in 3D, using filters, distorting artwork, applying strokes, and more. Former Adobe insider Ted Alspach breaks down the powerful program of Illustrator and explores the new features and functions included in the latest version Begins with the basics of Illustrator, such as working with the interface and creating Illustrator documents Shows you how to manipulate type, distort artwork, and apply strokes and fills Explains transparency, working in 3D, using styles and effects, applying filters, and more Illustrator has amazing potential that can sometimes be daunting, but with Illustrator CS5 Bible by your side, you a<sup>TM</sup>II learn to put the capabilities of Illustrator to work for you.

### **Book Information**

Paperback: 760 pages Publisher: Wiley; 1 edition (July 13, 2010) Language: English ISBN-10: 0470584750 ISBN-13: 978-0470584750 Product Dimensions: 7.4 x 1.6 x 9.3 inches Shipping Weight: 2.5 pounds (View shipping rates and policies) Average Customer Review: 3.8 out of 5 stars  $\hat{A}$  See all reviews  $\hat{A}$  (9 customer reviews) Best Sellers Rank: #567,165 in Books (See Top 100 in Books) #39 in $\hat{A}$  Books > Computers & Technology > Digital Audio, Video & Photography > Adobe > Adobe Illustrator #235 in Books > Computers & Technology > Software > Design & Graphics #677 in Books > Textbooks > Computer Science > Graphics & Visualization

#### **Customer Reviews**

This book was apparently written before Illustrator CS5 came out. I suspect it is based largely or entirely on previews of the software, since there are many new elements in the software that are barely covered in this book or not covered at all. The interested reader would do just as well with a good book covering Illustrator CS4.

This is a very helpful book for users of Illustrator CS5. It's a well written, reasonably easy to use reference book, giving many step-by-step examples of how to use the various features. When I have a few minutes of "down" time at work, I open it up at random to teach myself a bit more. If there is one downside to it it's this: the author pays little attention to the feature I was most interested in learning about - using the perspective grid feature.

Love this bible! Quick easy to use and locate the exact info you need. I bought it for my wife who would be soon using in her job as a beginner, and in teaching her something, I had to look it up and I've used CS Illustrator for 6-7 years and found using this book as easy as her to understand and locate the information!Whether a novice or semi-pro, this book rocks!

If you want to learn Illustrator, this book is not the book. But if you want a complete reference that you can use to look up solutions, learn techniques and troubleshoot Illustrator products. This is a perfect reference book.

When I need it and I need it now, Illustrator CS5 Bible is my go to. On line help is good, but the physical index is faster in most cases. A very good on hand reference.

#### Download to continue reading...

The Graphic Designer's Digital Toolkit: A Project-Based Introduction to Adobe Photoshop CS5, [Illustrator CS5 & InDesign C](http://orleanswer.com/en-us/read-book/07J35/illustrator-cs5-bible.pdf?r=7KCP4WKwVyX7kbaMQA3JGWK1%2BVj1D58GoCsoCUxWWMU%3D)S5 (Adobe Creative Suite) Dreamweaver CS5 Digital Classroom, (Covers CS5 and CS5.5) The Web Collection Revealed Standard Edition: Adobe Dreamweaver CS5, Flash CS5 and Fireworks CS5 (Adobe Creative Suite) The Web Collection Revealed: Adobe Dreamweaver CS5, Flash CS5, Fireworks CS5, Standard Edition The Bible: The Complete Guide to Reading the Bible, Bible Study, and Scriptures (bible, religion, spirituality, holy bible, christian, christian books, understanding the bible) Illustrator CS5 Bible Adobe Dreamweaver CS5: Complete (Adobe CS5  $\hat{a}$  " Shelly Cashman Series $\hat{A}$ ®) Flash Professional CS5 and Flash Catalyst CS5 For Dummies Adobe Illustrator CS5 Classroom in a Book Illustrator CS5 for Windows and Macintosh: Visual QuickStart Guide Illustrator CS5 Digital Classroom, (Book and Video Training) Adobe Illustrator CS5 on Demand Flash Professional CS5 Bible Illustrator CS3 Bible How We Got the Bible Pamphlet: A Timeline of Key Events and History of the Bible (Increase Your Confidence in the Reliability of the Bible) Then and Now Bible Maps: Compare Bible Times with Modern Day - Overhead Transparencies (Then & Now Bible Maps at Your Fingertips) The Massive Book of Bible

CS5 Digital Classroom, (Book and Video Training) Adobe After Effects CS5 Classroom in a Book Aprender Adobe After Effects CS5.5 con 100 ejercicios prÂ<sub>i</sub>cticos (Aprender... con 100 ejercicios prÃ<sub>i</sub>cticos) (Spanish Edition)

**Dmca**